# **Diskitude Crack Activation**

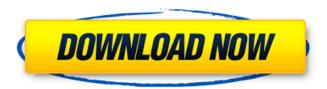

#### **Diskitude Download**

Allows you to easily navigate large drives or partitions and view their properties. Program offers quick navigation to the drive and file level, as well as total size of a selected drive or folder. Would you recommend a Windows program on our list? Don't hesitate to let us know.Q: change color of UILabel text android I'm trying to change the color of the text of UILabel programmatically. In IOS I could do it with mvLabel.textColor = [UIColor redColor]: but for android I have textView.textColor = Color.RED; but this doesn't work What I'm doing wrong? A: In order to change color text of Ullabel you have to do this myLabel.textColor = [UIColor redColor]; myLabel.textColor = [UIColor whiteColor]; You have to set each time text color for label, or you can use below code myLabel.textColor = [UIColor colorWithRed:0.1 green:0.4 blue:0.5 alpha:1.0]; myLabel.textColor = [UIColor colorWithRed:0.9 green:0.9 blue:0.9 alpha:1.0]; A: Try this: textView.textColor = [UIColor redColor1: Changes in cholinergic characteristics of auditory-nerve and vestibular-nerve fibers in the guinea pig brainstem following unilateral ocular enucleation. Primary vestibular and auditory-nerve responses to cholinergic stimulation were examined in the brainstem of guinea pigs. The animals were unilaterally enucleated or sham-operated and were sacrificed 3 and 9 days later. Unilateral lesions of the vestibular nerve produced a significant increase in the number of vestibular-nerve fibers with abnormally high threshold. Both the threshold and peak amplitude of the primary vestibular-nerve response were increased by these lesions. In contrast, the frequency of spontaneous firing and the response to cholinergic stimulation of the cochlear nerve were not affected. The amplitude of the earliest vestibular-nerve response, following cholinergic stimulation, was increased in the enucleate animals. These findings indicate that the vestibulo-ocular reflex is enhanced by vestibular

### Diskitude Free Download [Mac/Win] [Latest 2022]

#### **Diskitude Crack + Activator Free X64**

Diskitude is a Windows PC utility that displays the size of all of the items within a specified directory on the computer. The software allows you to browse and display information about local and removable drives and shares, and it also adds a metric to the file system. The size of items within the Directory can be accessed and displayed with the Size column. With Diskitude you can \* Browse and display information about local and removable drives and shares \* The software also displays a size column to the file system \* Select which drives to display the details of Features: \* It displays file/folder size in Kb/MB/GB \* You can select the Drives/Folder to View the information of \* The Column can be switched on and off at will \* The Column can also be ordered based on the File size or the Date Created/Date Modified \* Displays files based on Type \* Displays files based on Size \* Displays files based on Creation date \* Displays files based on Last Modified date \* Displays files based on Last Accessed date \* Option to View the Hidden Files \* Option to view the Status of a File \* Option to View the Short name of a File \* Ability to sort the Files by Size, Type, Status, Last Modified, Last Accessed Date, Creation Date, and Last Accessed Date \* The Folder Information of Drives can be viewed directly from the desktop \* Only displays files that are greater than zero bytes \* The Directory Viewing can be set to Refresh on Startup \* Duplicate Files are shown with a grey symbol Description Build a folder view from a source drive or directory Setup is the first step to get the application running. However, you need to make sure that.NET Framework is on your computer, but there's a high chance it's already there, especially since it usually comes in the default Windows set of features. As far as the visual design is concerned, the application keeps things rather simple, in the sense that there are no outstanding textures or effects. On the other hand, things are incredibly clear, and folder representation updates in real-time as the program scans the target directory. As such, the first step to get the app ready is to pick a folder or drive of interest, and this is done through the browse dialog which pops up on launch. View size values and navigate through content The directory structure is built around a core circle representing the source directory.

#### What's New in the Diskitude?

Diskitude is a free desktop utility used to view the size and total number of files and folders stored on your computer's hard drives or folders. It is mainly used to quickly view the size of the folders in order to show it as a percentage of the total file space on your computer. The application can also be used to create a detailed report of files and folders size. Wireless Controller is a powerful, simple and efficient utility designed to control all Windows wireless adapters. You can quickly and easily configure multiple wireless networks at the same time, and change the router, the wireless mode, and security parameters. Wireless Controller features: Support for: Wireless security mode: WEP, WPA, WPA2, WPA/WPA2 Mixed. Support for WiFi Direct: Support for Windows 8.1 32/64-bit; Win10/2019/2018 32/64-bit. \*Screenshots are shown for Wi-Fi Network Adapters with 802.11ac. \*Screenshots are not shown for other types of adapter devices. ListViewSizesFree allows you to find specific file sizes from the list of files in a directory. You can sort the directory by name, size or date. The program requires minimum 1 megabyte of RAM and doesn't consume it. Main features: It will list the total number of files and folders in the directory. The size of the files and folders is also shown. You can sort the directory by name, size or date. You can highlight any file or folder to view the size. You can also sort the results by size, date or name. This utility can open and view almost all files and folders (incl. BMP, PIF, EML, MHTML, RTF, TTF, PPT, XLS, ZIP, IPG, IPEG, GIF, TGA, PSD, etc.) from within a variety of list views (source, summary, duplicate, header and footer) either by filenames or one at a time, while maintaining their format. It is a handy tool to ensure that you can find what you are looking for quickly and easily, either by searching or browsing by list view. Features include: View files and folders one at a time by: Filenames List view filetypes (i.e., BMP, JPG, PIF, PPT, ZIP, etc.)

## **System Requirements:**

OS: Windows XP/Vista/Windows 7/Windows 8/Windows 10 CPU: Intel Core i5-3.00GHz / AMD Phenom II X4 940 Memory: 8 GB RAM Graphics: DirectX 9 compatible graphics card with 512 MB video memory. Check your system requirements before purchasing the game. We do our best to match your monitor's display settings with the game's display settings to provide a suitable experience. This applies to both PC and Mac versions. Note:

#### Related links:

https://instafede.com/scientific-unit-converter-crack-free-download/

http://streamcolors.com/en/dbforge-studio-for-oracle-crack-with-registration-code-updated/

https://mskmidwife.com/midi-router-free/

https://www.mil-spec-industries.com/system/files/webform/ParserCap.pdf

https://www.endtoendhrsolutions.com/wp-content/uploads/2022/07/Learners\_Hub.pdf

http://steamworksedmonton.com/elitebytes-veloram-2014-1-0-17-crack/

https://travelwithme.social/upload/files/2022/07/X1CObBFcR7Uh3gSHKliP\_04\_90febbabae4125c7504

3761409e28fac\_file.pdf

https://anandabangalore.org/uncategorized/supplychain-crack-product-key-full-download

http://cursos-bonificados.com/?p=3549

https://ryhinmobiliaria.co/wp-content/uploads/2022/07/blafyn.pdf

http://marqueconstructions.com/2022/07/04/winkeyer-remote-control-crack-torrent-free-download-for-windows-2022/

https://www.americanelements.com/sites/public/files/webform/specs/Rightload.pdf

http://reverendsgarage.net/2022/07/04/i-cut-preflight-keygen-free-for-windows-latest-2022/

 $\underline{https://www.deerfieldma.us/sites/g/files/vyhlif3001/f/uploads/october\_2021\_newsletter.pdf}$ 

https://www.olivegin.com/wp-

content/uploads/2022/07/Treebolic\_Patch\_With\_Serial\_Key\_For\_Windows\_Latest\_2022.pdf

https://inmobiliaria-soluciones-juridicas.com/2022/07/galaxies-windows-7-theme-license-code-keygen-for-pc

https://wakelet.com/wake/tmR-bfqb9dN6IJZDEfRxu

https://agedandchildren.org/binvis-crack-keygen-full-version-x64/

https://harneys.blog/wp-content/uploads/2022/07/carphyl.pdf

https://richonline.club/upload/files/2022/07/JS8LiGSfiwpY28vlKob5\_04\_c41fdfc5f9f47b8aba5e4fa7d33

df177\_file.pdf